@startuml !pragma teoz true !theme cerulean

skinparam backgroundColor white autonumber "<b>[0]"

actor User as user participant "mod-data-import" as mdi participant "mod-srm" as srm participant "mod-srs" as srs participant "mod-inventory" as inv participant "mod-inventory-storage" as invs

user -> mdi: create upload definition (record type) activate mdi mdi -> srm: create job execution activate srm srm --> mdi: job execution id deactivate srm mdi --> user: deactivate mdi

user -> mdi: upload MARC file activate mdi mdi -> mdi: save uploaded MARC file mdi --> user deactivate mdi

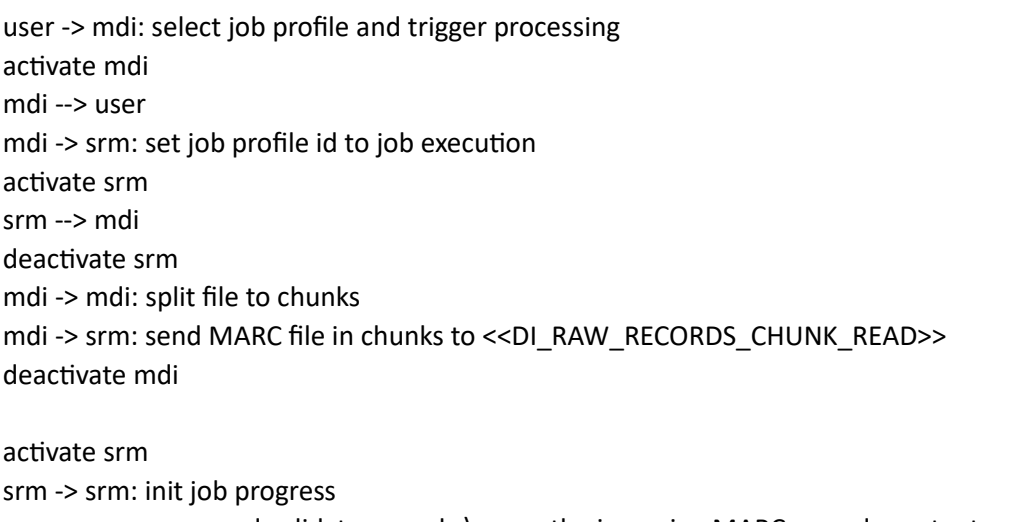

srm -> srm: parse and validate records,\nsave the incoming MARC records content srm -> srm: create event payload (profileId, parsed MARC), ninitialize mapping parameters srm -> inv: << DI\_MARC\_FOR\_UPDATE\_RECEIVED>> deactivate srm

' marc-to-instance match profile processing

activate inv inv -> invs: lookup INSTANCE activate invs invs --> inv: search result deactivate invs

alt #LightYellow instance not found inv ->> srm: <<DI\_COMPLETED>> (DI\_INVENTORY\_INSTANCE\_NOT\_MATCHED) activate srm srm -> srm: update job progress deactivate srm else #White instance found inv -> inv: << DI\_INVENTORY\_INSTANCE\_MATCHED>> ' update instance action profile processing inv -> invs: update INSTANCE activate invs invs -> invs: persists to DB invs --> inv: update result deactivate invs inv -> srs: update MARC-BIB record activate srs srs -> srs: persists to DB srs --> inv: update result deactivate srs inv -> inv: << DI\_INVENTORY\_INSTANCE\_UPDATED>> ' marc-to-holdings match profile processing inv -> invs: lookup HOLDING activate invs invs --> inv: search result deactivate invs alt #LightYellow holding not found inv -> srm: <<DI\_COMPLETED>> (DI\_INVENTORY\_HOLDING\_NOT\_MATCHED) activate srm srm -> srm: update job progress deactivate srm else #White holding found inv -> inv: <<DI\_INVENTORY\_HOLDING\_MATCHED>> ' update holdings action profile processing inv -> invs: update HOLDING activate invs invs -> invs: persists to DB invs --> inv: update result deactivate invs inv -> inv: <<DI\_INVENTORY\_HOLDING\_UPDATED>>

' marc-to-item match profile processing inv -> invs: lookup ITEM

 activate invs invs --> inv: search result deactivate invs alt #LightYellow item not found inv -> srm: <<DI\_COMPLETED>> (DI\_INVENTORY\_ITEM\_NOT\_MATCHED) activate srm srm -> srm: update job progress deactivate srm else #White item found inv -> inv: <<DI\_INVENTORY\_ITEM\_MATCHED>> ' update item action profile processing inv -> invs: update ITEM activate invs invs -> invs: persists to DB invs --> inv: update result deactivate invs alt #LightPink item update failed inv -> srm: << DI\_ERROR>> activate srm srm -> srm: update job progress deactivate srm else #White item updated inv -> srm: <<DI\_COMPLETED>> (DI\_INVENTORY\_ITEM\_UPDATED) activate srm srm -> srm: update job progress deactivate srm end end end end @enduml